# **ISZR - Brána k základním registrům**

**Michal Kolařík 18.1.2012**

# **Informační systém základních registrů**

Registrační číslo: CZ.1.06/1.1.00/03.05891

Projekt Informační systém základních registrů byl spolufinancován z prostředků Evropské unie, Evropského fondu pro regionální rozvoj prostřednictvím Integrovaného operačního programu.

Šance pro Váš rozvoj.

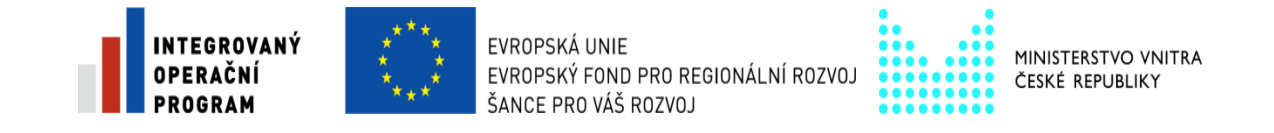

### Agenda

- **ISZR** jako integrační prvek
	- Rozhraní systému
- Jak se mohu připojit?
	- Testovací prostředí
	- Žádosti o zprostředkování přístupu SZR
- Jak systém testovat?
	- Volání služeb
- Kde hledat podporu? Kam se mohu obrátit?
	- **Informační zdroje**
	- Kontakty

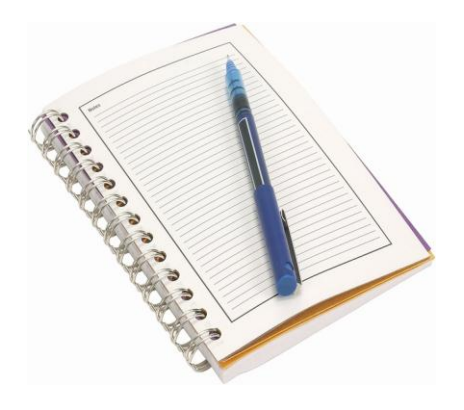

### ISZR – základní charakteristiky

### **ISZR – Informační systém základních registrů**

- Integrační prvek, který slouží jako jednotné rozhraní pro přístup k referenčním údajům vedeným v základních registrech a k dalším údajům vedeným centrálně v dalších systémech státní správy.
- Poskytuje komunikační rozhraní k základním registrům
- Publikuje eGON služby základních registrů
- Ověřuje oprávnění Agendových informačních systémů a rolí pro přístup k eGON službám základních registrů
- Zaznamenává logy využívání eGON služeb

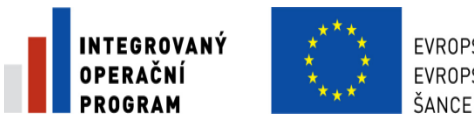

**FVROPSKÁ UNIF** EVROPSKÝ FOND PRO REGIONÁLNÍ ROZVO. ŠANCE PRO VÁŠ ROZVOJ

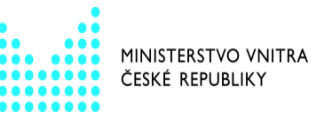

**AutoCo** 

## ISZR – a okolní systémy

#### **Vnitřní rozhraní**

- Základní registry (ROB, ROS, RÚIAN)
- ORG (překladač agendových ID)
- RPP (řídící informace ISZR)

#### **Vnější rozhraní**

- AIS konzument eGON služeb
	- Zabezpečený přístup
- Komunikace s občany
	- Datové schránky

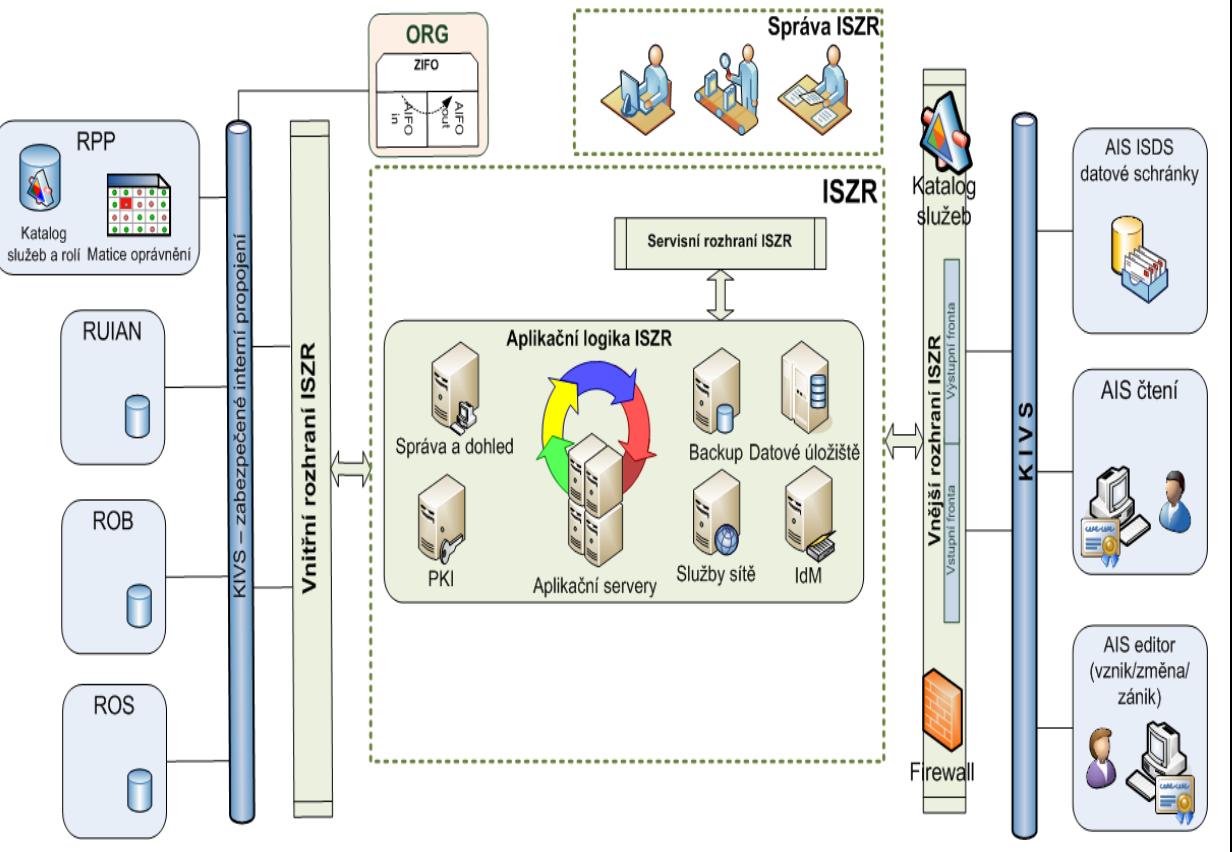

## Funkční architektura – externí a interní rozhraní

#### **Vnitřní rozhraní**

- Důvěryhodné (zabezpečení na úrovni KIVS)
- Komunikace s ostatními komponentami ZR

#### **Vnější rozhraní**

- Zabezpečení
	- Https ověřování a šifrování
	- **E** Certifikát AIS
	- **Publikováno do KIVS, Internet**
	- **Parametry služby**
	- Identifikace OVM / agenda / role
	- Ověření dle matice oprávnění

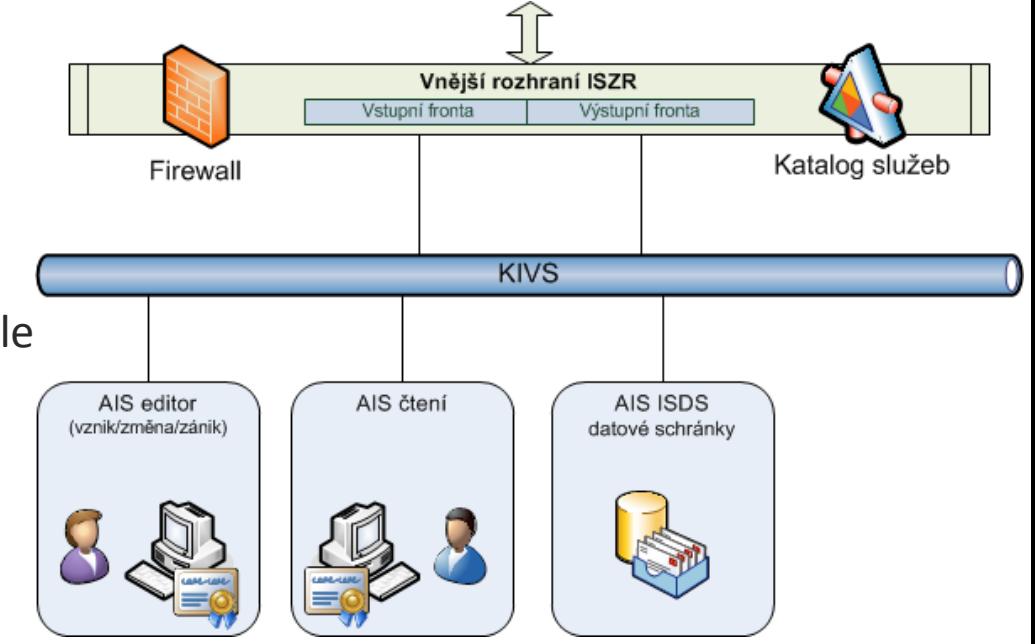

## Jak se připojit?

- **Testovací prostředí** 
	- Publikační testovací prostředí
	- Editační testovací prostředí
- Co potřebuji?
	- Připojení
		- **KIVS**
		- **Internet**
	- Přístupový certifikát

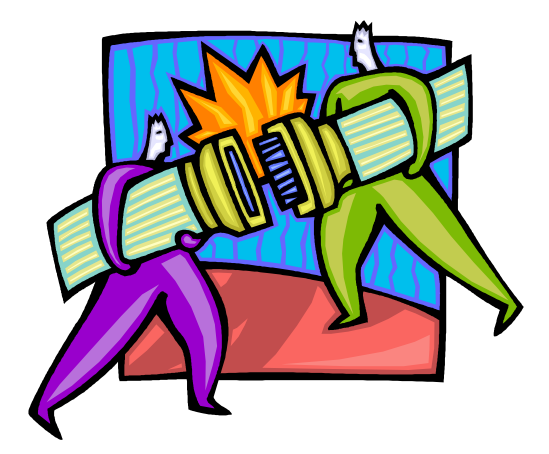

**AutoCont** 

#### **Zavádíme a provozujeme užitečné informační technologie v organizacích. 7**

### Testovací prostředí publikační

#### **ISZR – testovací prostředí publikační**

- Prostředí pro čtení údajů ze ZR
- Publikováno v DMZ2 CMS
- Publikováno Internetu s řízením přístupu podle IP
- Seznam povolených IP administruje SZR

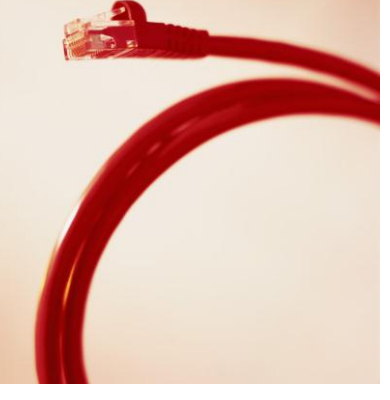

- Poskytuje pouze služby pro čtení
- Poskytuje pouze testovací data

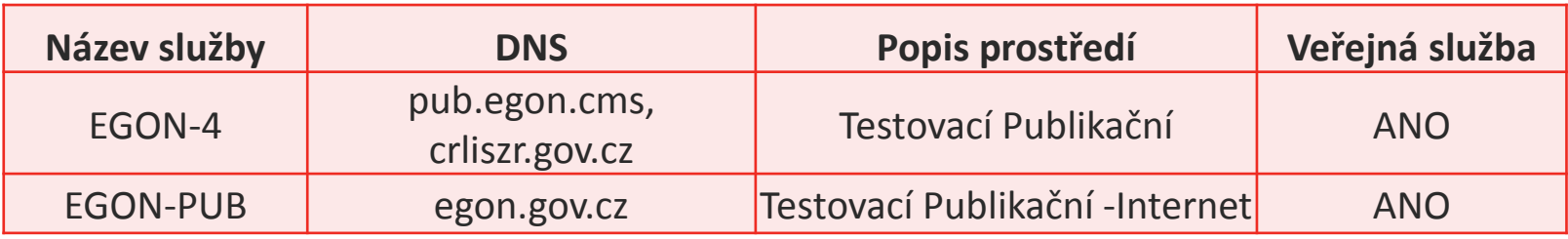

**Zavádíme a provozujeme užitečné informační technologie v organizacích. 8**

### Testovací prostředí editační

#### **ISZR – testovací prostředí editační**

- Prostředí pro editory
- Publikováno do DMZ2 CMS
- Propojení řízené pomocí **TS07** žádosti zpracovává SZR

- Slouží k testům editorů plní data do testovacích prostředí registrů
- Obsahuje i všechny služby pro čtení jako publikační prostředí
- Dočasně bude zachováno rozdělení prostředí podle funkce
- Výhledově se datové prostředí sloučí

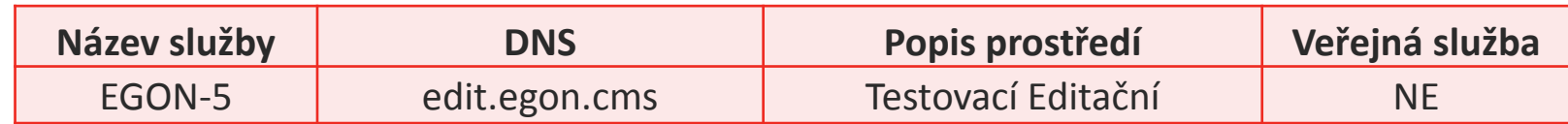

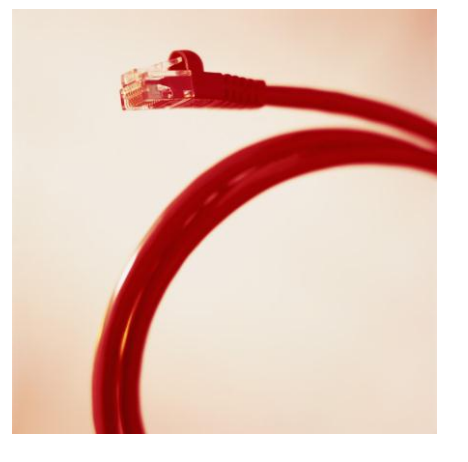

## Přístupový certifikát

- Žádost o digitální certifikát formální
	- **Prostřednictvím SZR**
	- Formulář na webu

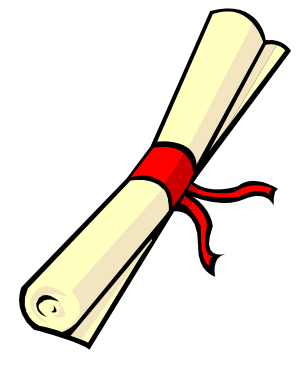

- Žádost o digitální certifikát technická
	- Generování asymetrického klíčového páru
	- Postup na webu SZR
	- Odeslání žádosti na SZR
- **Vydání certifikátu** 
	- Vydává SZR

### Jak testovat?

- **Technický popis rozhraní**
- **Funkční architektura webové služby**
- Podklady
	- Katalog služeb
	- Popis datových typů
		- XSD
		- WSDL

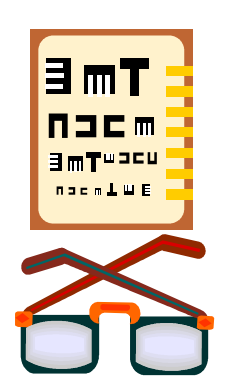

**AutoCont** 

#### **Zavádíme a provozujeme užitečné informační technologie v organizacích. 11**

## Poskytované služby

### **Katalog služeb**

Dostupný na www.szrcr.cz

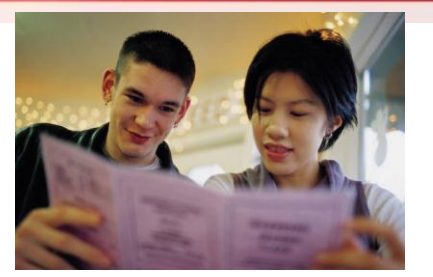

**AutoCont** 

Název Označení Verze Platnost Třída Režim SLA Popis Parametry Výstup WSDL XSD

- Třídy služeb
	- E editační služby realizující zápis, změnu či výmaz
	- S1 služby poskytující pouze individuální referenční údaje na základě jednoznačného identifikátoru (AIFO, IČO, adresní bod) či logické odpovědi
	- S2 služby poskytující hromadné referenční údaje či hromadné logické odpovědi
	- S3 služby poskytující výběrové informace nebo vyhledání prvku dle souboru atributů
	- S4 služby poskytující informační nebo provozní údaje
- SLA služeb
	- Maximální doba zpracování služby
- Synchronní/asynchronní služby
- **Zavádíme a provozujeme užitečné informační technologie v organizacích. 12**

### Poskytované služby – definice služby

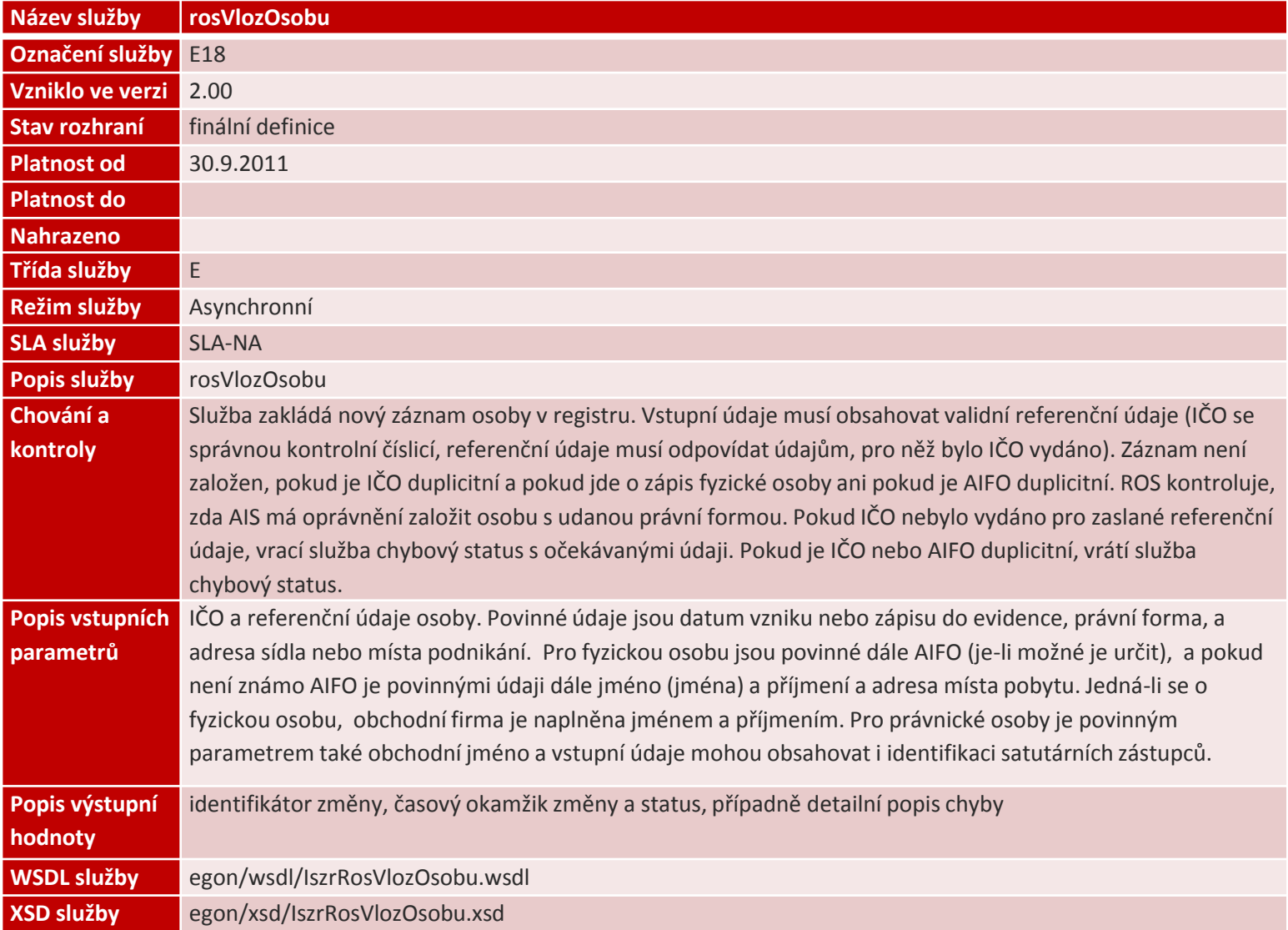

#### **Zavádíme a provozujeme užitečné informační technologie v organizacích. 13**

## Technický popis zpracování zpráv

### **Synchronní**

Ve výsledku volání služby vrácena odpověď

#### **Asynchronní**

- Ve výsledku služby identifikátor, pomocí kterého lze získat odpověď
- Odpovědi se ukládají do izolované fronty s operacemi
	- Čtení seznamu položek ve frontě
	- Čtení konkrétní položky fronty
	- **EXEC** Smazání položky z fronty
- $\blacksquare$  AIS:
	- Čte seznam fronty a zjišťuje, jaké požadavky jsou zpracovány
	- Čte položku z fronty
	- Maže položku fronty (pokud nesmaže, je po určité době smazána automaticky)

### Kde hledat podporu?

### [http://](http://www.szrcr.cz/vyvojari)[www.szrcr.cz/vyvojari](http://www.szrcr.cz/vyvojari)

- **Katalog eGON služeb**
- **XSD, WSDL popis rozhraní**
- **Žádost o vydání certifikátu**

- Vývojářské fórum
- Jednotné kontaktní místo
	- **podpora@szrcr.cz**
	- **tel: +420 236 031 751**

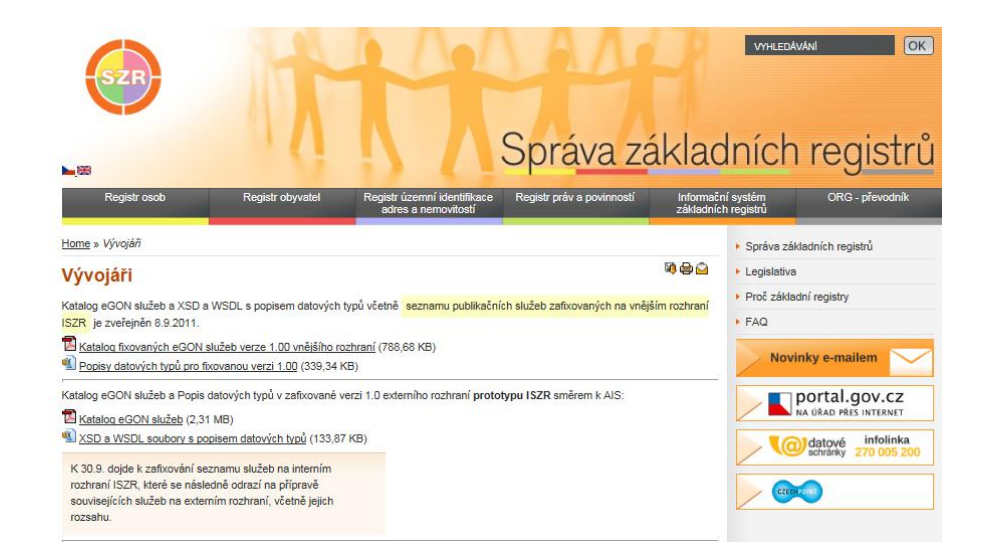

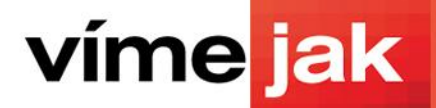

### Děkuji za pozornost.